# **como criar um robô para apostas esportivas**

- 1. como criar um robô para apostas esportivas
- 2. como criar um robô para apostas esportivas :como funciona pixbet
- 3. como criar um robô para apostas esportivas :apostar no sorte online é seguro

### **como criar um robô para apostas esportivas**

#### Resumo:

**como criar um robô para apostas esportivas : Junte-se à revolução das apostas em mka.arq.br! Registre-se agora e descubra oportunidades de apostas inigualáveis!**  contente:

ambém é chamado o pumasgar. Uma pantera não está ativa dia e noite mas salto até os os pésde altura! Ao usar este símbolo p MA resumiu a característica do seu produto: foio nome no animal No logoPumba? - Quógura quora : qual esse tipo em como criar um robô para apostas esportivas

imal+pode?" na39a

: Como-pode/jaguar come,puma ater -mesmo

Apostas Desportivas: Previsões Para Ganhar Mais

Entenda Como Funcionam As Previsões Em Apostas Desportivas

As apostas desportivas têm se tornado cada vez mais populares no Brasil, e com isso, o número de pessoas que buscam previsões para aumentar suas chances de ganhar também tem crescido. Mas como funcionam essas previsões? E como podemos utilizá-las para aumentar nossos lucros?

As previsões em como criar um robô para apostas esportivas apostas desportivas são feitas por especialistas que analisam uma série de fatores para determinar qual time ou atleta tem maior probabilidade de vencer um determinado evento. Esses fatores podem incluir histórico de desempenho, forma atual, lesões, condições climáticas e até mesmo notícias sobre os times ou atletas envolvidos.

Uma vez que os especialistas tenham analisado todos esses fatores, eles fazem uma previsão sobre o resultado do evento. Essa previsão pode ser sobre quem vencerá o jogo, quem marcará o primeiro gol ou quantos gols serão marcados. As previsões são geralmente apresentadas em como criar um robô para apostas esportivas forma de probabilidades, que indicam a probabilidade de um determinado resultado ocorrer.

As previsões podem ser uma ferramenta valiosa para apostadores, pois podem ajudá-los a identificar as apostas com maior probabilidade de sucesso. No entanto, é importante lembrar que as previsões não são garantias. Sempre há o risco de que o resultado real do evento seja diferente do que foi previsto.

Portanto, é importante usar as previsões com sabedoria. Não aposte todo o seu dinheiro em como criar um robô para apostas esportivas uma única aposta, mesmo que a previsão seja muito promissora. E lembre-se sempre de que as apostas desportivas devem ser divertidas. Se você não está se divertindo, então não vale a pena apostar.

As previsões em como criar um robô para apostas esportivas apostas desportivas são feitas por especialistas que analisam uma série de fatores.

As previsões podem ser uma ferramenta valiosa para apostadores, pois podem ajudá-los a identificar as apostas com maior probabilidade de sucesso.

No entanto, é importante lembrar que as previsões não são garantias.

Portanto, é importante usar as previsões com sabedoria.

Não aposte todo o seu dinheiro em como criar um robô para apostas esportivas uma única aposta, mesmo que a previsão seja muito promissora.

E lembre-se sempre de que as apostas desportivas devem ser divertidas.

## **como criar um robô para apostas esportivas :como funciona pixbet**

### **como criar um robô para apostas esportivas**

No final de 2024, o presidente do Brasil, Luiz Inácio Lula da Silva, sancionou parcialmente o Projeto de Lei nº 3.626, que dispõe sobre a modalidade lotérica denominada apostas de quota fixa e altera as leis 5.768/71 e 13.756/18.

#### **como criar um robô para apostas esportivas**

A lei entrou em como criar um robô para apostas esportivas vigor no início de 2024 e abrange diferentes tipos de apostas virtuais, físicas, eventos esportivos reais, jogos online e eventos virtuais de jogos online.

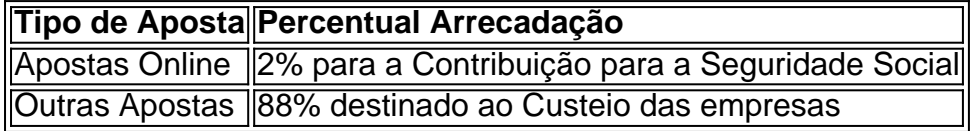

Segundo o governo, a Lei pode aumentar a arrecadação federal em como criar um robô para apostas esportivas pelo menos R\$ 10 bilhões.

#### **Quem paga imposto sobre apostas?**

No ano de 2024, todos os apostadores brasileiros que ganharem acima de 40 mil reais nos jogos online precisarão declarar suas vENCES.

#### **O que é gestão de banca em como criar um robô para apostas esportivas apostas esportivas?**

A gestão de banca foi concebida para administração do dinheiro depositado na casa de apostas

### **Quem é o dono da Bet365?**

De acordo com a Forbes, Dennis Coates, dono da Bet365, tem uma fortuna pessoal de US\$ 4,9 bilhões.

Desde 2024, a dona da Bet365, Denise Coates, teve uma renda de 1,3 bilhões de libras sozinha em como criar um robô para apostas esportivas seu próprio trabalho como chefe do negócio.

### **Recomendação**

Evite extraviar-se nos jogos online e saber parar a tempo, é mais sensato.

Nos tempos atuais, as apostas esportivas estão em como criar um robô para apostas esportivas alta, graças à facilidade e conveniência oferecidas por aplicativos de aposta. 7 Confira abaixo os melhores aplicativos de aposta em como criar um robô para apostas esportivas 2024. Betano: Melhor Aplicativo para Apostas de Futebol

O Betano oferece a plataforma 7 de apostas mais completa do mercado, bem como a melhor experiência para apostas de futebol. Confira agora e aumente suas 7 chances de ganhar.

Bet365: Melhor Aplicativo para Todos os Tipos de Apostas

Se você está procurando um aplicativo de aposta que ofereça 7 todos os tipos de apostas, o Bet365 é perfeito para você. Confiramos - ele está entre os melhores aplicativos de 7 apostas em como criar um robô para apostas esportivas 2024.

### **como criar um robô para apostas esportivas :apostar no sorte online é seguro**

E-mail:

Em 2024, um incidente historicamente sem precedentes ocorreu. E, no entanto quase ninguém notou mesmo que anos depois não o reconhecemos ou começamos a entender isso porque ainda nem conseguimos vê-lo!

E isso porque este incidente envolveu uma mulher e ela estava a pedir.

A mulher era Hillary Clinton, o que ela estava a pedir eram votos e obteve uma das maiores manifestações de misoginia da história humana.

Agora podemos dizer isso. Embora ninguém nunca o faça, mas este foi um evento inédito antes inimaginável sem precedentes porque 2024 ocorreu quando a primeira tecnologia de

comunicação instantânea como criar um robô para apostas esportivas massa global – as mídias sociais - se chocou contra os mais antigos preconceitos da misoginia

O resultado foi um terremoto: Donald Trump.

Em 2024, não estávamos preparados para isso. Não vimos o que estava por vir, nem entendemos como essas mesmas plataformas de mídia social nos permitiram compartilhar nossos pensamentos instantaneamente como criar um robô para apostas esportivas escala global também facilitam os piores tipos da comunicação humana e são projetadas com a finalidade dos instintos mais básicos do mundo ou recompensam conteúdo clicistamente violento! Mas oito anos depois, nem começamos a entender essa lição. Não ouvimos Hillary ainda não percebemos que misoginia é uma das armas mais perigosas da Terra O melhor amigo de autoritários e oligarcas A serva dos tiranos

Pior de tudo, ainda não percebemos que a misoginia representa o mais urgente e premente ameaça à segurança global.

Porque é misoginia – a Misotogia como criar um robô para apostas esportivas rede através de múltiplas plataformas globais que vai ganhar seus donos da tecnologia bro bilhões e milhares milhões -, isso irá decidir as eleições 2024.

E é a misoginia que vai ditar o futuro da OTAN, resultado de uma guerra na Ucrânia. Se temos paz ou mais guerras e porque isso será um fogo-de -uma mulher solteira –Kamala Harrisserá multiplicado pela Misotogia: Missogenía plus Racismo; A combinação tóxica entre todos os tipos! Esta semana, comentários ressurgiram que o recém-nomeado companheiro de chapa do Trump havia feito sobre a mulher com certeza será candidata democrata. Comentários da 2024 JD Vance rejeitou Kamala Harris como uma "dama gato sem filhos". Se isso soa vagamente familiar para você reconhecer essas palavras exatas dos ataques direcionados por Brexiteers contra mim No meu caso foi um ataque e criou permissão ao mesmo homem como criar um robô para apostas esportivas processo judicial

Eu estava amordaçado, as necessidades do processo judicial me silenciaram. Varas e pedras vão quebrar meus ossos etc Mas isso nunca foi sobre mim Não era apenas o ponto de acesso Uma maneira para encerrar a história um alvo viável E este é uma ataque que atingiu seu objetivo Durante à noite Todos os relatórios no assunto parou morto!

skip promoção newsletter passado

após a promoção da newsletter;

É isso que JD Vance entende: nossa energia de senhora gato. Nós já vivemos guerras culturais antes mesmo eles tinham esse nome

Mas há coisas que só os veteranos das guerras de mulheres sem filhos podem saber. Eles costumavam nos chamar bruxas porque sabíamos merdas, ainda sabemos isso! Isso é o quê faz com nós tão poderosos e perigosos? É disso JD Vance entende: nossa energia da senhora do gato Nós vivemos através dessas guerra culturais antes mesmo deles terem esse nome Antes eles inventaram memes E quando acabaram por queimar-nos na fogueira...

Então, aqui está o que eu preciso de você para fazer agora: calar a boca e sentar-se sentado ouvindo. Você corre risco! Estamos todos como criar um robô para apostas esportivas perigo porque é isso mesmo; coisas ruins estão chegando... estamos numa emergência vermelha do código

Porque a misoginia não é má pessoa dizendo coisas ruins que podem ferir seus sentimentos. (Embora possa) E Misotogyny Não se trata de silenciar mulheres, embora isso aconteça ). A misoginia é agora uma das armas mais mortais da Terra. Misogyny, a bomba suja no coração do nosso sistema de informação; Misogyny e interferência eleitoral: É um perigo à segurança nacional tão letal que nem conseguimos ver isso!

Porque a misoginia é invisível. Nunca se trata de todas as mulheres, sempre tem apenas uma mulher como criar um robô para apostas esportivas particular e desagradável que simplesmente não gosta muito da como criar um robô para apostas esportivas própria casa ou competente quem está alto o "dorijo"ou irritantes Ou para conseguir um emprego porque ela dormiu com homem - OU por ser contratada pela diversidade Uma senhora nem pode gerir seu próprio lar sem contar os países: A esposa "não quer nada"

Aproveite o sol do momento Kamala. Respire no ar fresco e limpo dos fatos, da evidência de informações! De esperança antes que as chaminés tóxica das mídias sociais aumentem os conteúdos; Porque como criar um robô para apostas esportivas breve a quantidade chegará ao local: silenciosa ou furtivamente começará invisivelmente obstruindo nossos caminhos nos rins mesmo quando irmãos bilionárioes proprietários dessas plataformas arrecadarem lucros recorde... não é tanto capitalismo vigilância como um desastre capitalista."

Demorou anos para aprendermos alguns dos fatos básicos do que aconteceu como criar um robô para apostas esportivas 2024 e ainda é apenas uma visão parcial. Mas agora sabemos: a Rússia atacou Clinton exatamente da mesma maneira como Trumpworld atacaram Hillary, exactamente na forma com o qual estão atacando Kamala ".

Agora sabemos como o Kremlin realmente pagou como criar um robô para apostas esportivas rublos para que Facebook bombeasse essas mensagens nas mídias sociais dos EUA. Sabemos agora, a Cambridge Analytica criou uma campanha anônima de Hillary Crooked (Culpada) na "fluxo sanguíneo da internet".

Mas nem inventou a misoginia. Eles apenas usaram isso, eram narrativas que os irmãos do broverse já estavam se espalhando e as mãos invisíveis dos algoritmos de mídia social bombeavam para o feed das pessoas; As mesmas narrações zumbi surgiram novamente como criar um robô para apostas esportivas Kamala (que não são só lojistas no YouTube) mas também na China ou Rússia!

Em breve, nem vamos notar. Será apenas parte do ar que respiramos! Um guisado misógino tóxico sufocante e abafador de água quente vai derramar silenciosamente sobre as trincheiraes da guerra cultural como gás mostarda A escuridão está chegando Este é o mundo criado pelas mídias sociais E estamos muito mais longe daquilo como criar um robô para apostas esportivas relação ao qual pensávamos...

Author: mka.arq.br Subject: como criar um robô para apostas esportivas Keywords: como criar um robô para apostas esportivas Update: 2024/8/8 3:00:43